# ОБРПО. Лекция 6 Network Security Checklist

ТЮРИН КАЙ АНДРЕЕВИЧ

1. Политики

Acceptable Use Policy Internet Access Policy Email and Communications Policy Network Security Policy

Remote Access Policy BYOD Policy Encryption Policy Privacy Policy

# 2. Endpoint (конечные устройства)

#### Список серверов/рабочих машин

◦ Имя, цель, IP, время создания, время жизни, ОС, ответственный человек

### Ответственный за каждый сервер/рабочую машину

◦ Человек или команда, которые знают, для чего нужен сервер, обновляют его и могут расследовать аномалии, с ним происходящие

#### Соглашение о наименовании

◦ Может помочь в критических ситуациях быстро опознать устройство

#### Корректная сетевая конфигурация

◦ DNS, DHCP,

#### IPAM (IP Address Management)

◦ Помогает понять, что за машина стоит за каждым IP адресом (даже Excel-таблица)

# Endpoint (2)

#### Патчи

• Очень важно доставлять обновления безопасности

#### Антивирусы

• На всех машинах, с центральной консолью управления

### Host Intrusion Prevention / Firewall

• Корректная конфигурация сетевых экранов и инструментов предотвращения вторжений

### Удалённое управление

• Зафиксировать единый метод удалённого управления и придерживаться его

### ИБП / Генераторы

• Для обеспечения целостности серверов

# Endpoint (3)

Все машины помещать в домен

• Все машины внутренней сети должны быть в домене для централизованного управления

Переименовать аккаунт админа и установить сильный пароль

• Переименование - не самая надёжная защита, но с ним лучше, чем без него

Использовать группы пользователей по-максимуму

• И стараться избегать пользователей вне групп

**Organizational Unit** 

• *M* Group Policy Object, GPO

Отчёты на единую консоль управления

• Проверять, что отправляются

# Endpoint (4)

Выключать ненужные сервисы

◦ Сохраните память, CPU, электроэнергию и уменьшите поверхность атаки

### Корректная конфигурация SNMP

◦ Проверять обязательно

Проверять, что все необходимые агенты установлены

◦ Бэкап-агенты, лог-агенты и т.д.

#### Бэкапы

◦ Если что-то стоит того, чтобы сделать, оно стоит того, чтобы сделать резервную копию

### Восстановление из бэкапа

◦ Бэкапу нельзя доверять, если из него никогда не восстанавливались

# Endpoint (5)

### Сканирование уязвимостей

• Злоумышленник будет сканировать вашу сеть на наличие уязвимостей, так сделайте это раньше него

Проверка серверов перед выводом в продакшн

• В качестве обязательного пункта перед запуском

# 3. Сетевое оборудование

#### Список оборудования

• Имя, расположение, серийный номер, ответственный

### Конфигурация

• Стандартная для каждого типа устройства для облегчения администрирования

#### **IPAM**

• Для расследования инцидентов

#### Патчинг

• Своевременное обновление

### Удалённый доступ

• Как можно более защищённый протокол (SSH 2), обязательно выключить telnet и SSH 1. Использовать ключи или стойкие пароли

# Сетевое оборудование (2)

Резервное копирование

• Конфигурации необходимо бэкапить

Сканирование на уязвимости

• Для своевременного обнаружения

#### **VLAN<sub>S</sub>**

• Использовать VLAN'ы для разделения разных сегментов сети

#### Закрыть ненужные порты

• Все неиспользуемые порты должны быть закрыты

#### **Firewalls**

• Неявные запреты, явные разрешения: правильной политикой по умолчанию является «запретить всё»

#### Логи

• Журналировать всевозможные потенциальные нарушения безопасности

### 4. Сканирование на уязвимости

Регулярное сканирование

• Например, каждую неделю

Мониторинг изменений

• Каждое новое сканирование должно сравниваться с предыдущим

Сканирование не только внешнего периметра, но и внутреннего

• Внешнее сканирование – еженедельное, внутреннее – ежемесячное

# 5. Backups

#### Ротация

• Бэкапы не должны «съесть» всё место и перестать создаваться

#### Уничтожение старых хранилищ

• Для того, чтобы с них нельзя было восстановить информацию

### Обеспечение физической безопасности для хранилищ

• В случае хранения и передачи

### Шифрование

• В случае, если подразумевается передача хранилищ или доступ к ним извне

#### Регулярное восстановление

• Хотя бы раз в месяц

# 6. Удалённый доступ

Необходимо

- 1. Выбрать способ удалённого управления
- 2. Выдать разрешения тем, кому это необходимо
- 3. Убедиться, что другие способы запрещены
- 4. Настроить многофакторную аутентификацию

5. Регулярно проводить аудит (проверять наличие логинов ночью или тогда, когда их не должно быть)

6. Защитить соединение при помощи VPN

## 7. Беспроводная сеть

#### SSID

◦ SSID точки доступа следует скрывать и делать его неассоциируемым с организацией

### Шифрование

◦ Как можно более сильное (желательно WPA2 Enterprise, ни в коем случае не WEP)

#### Аутентификация

◦ Рекомендуется использовать 802.1x, чтобы только доверенные устройства могли подключиться.

### Создание гостевой сети

◦ Для подключения недоверенных устройств

#### BYOD

◦ Создайте политику "Bring Your Own Device".

### 8. Email

Установить средства анализа почты для:

- 1. Обнаружения спама
- 2. Обнаружения фишинговых писем
- 3. Обнаружения вредоносного ПО

Анализироваться должны как входящие, так и исходящие письма

### 9. Доступ к интернету

### Шифрование

◦ Фильтровать незашифрованные соединения

Сканирование на предмет наличия вредоносного ПО

◦ Сканировать всё содержимое: загрузки, потоковые сервисы, содержимое страниц и т.д.

### Блокирование портов

◦ Блокировать порты, которые могут позволить нарушить политику доступа к интернету (прокси, VPN и т.д.)

# 10. Общие файлохранилища

Убрать группы «everyone» и «authenticated users»

• Эти группы слишком широкие

Принцип наименьших привилегий

• Каждый пользователь должен иметь наименьшие привилегии, достаточные для работы

### Группы

• Настраивать доступ не для конкретных пользователей, но для групп

### 11. Log correlation

В случае, если конечных устройств достаточно много, необходимо настроить сбор логов в единую систему для того, чтобы

1. получать к ним доступ из единого места и снизить вероятность что-то упустить

2. находить зависимые события в рамках некоторого инцидента

### 12. Время

### Согласование времени на всех устройствах является важным для корректного мониторинга сети в целом.

### Источник

Complete Network Security Checklist

https://www.titanhq.com/complete-network-security-checklist

### Итого

Инвентаризация

Резервное копирование

Своевременное обновление

Разграничение прав с запретом по умолчанию

Регулярный мониторинг

### Один из ключевых принципов сегодня

Пытаемся не только предотвратить инцидент, но и **быстро отреагировать на его происхождение.**

### Как это обычно происходит в жизни?

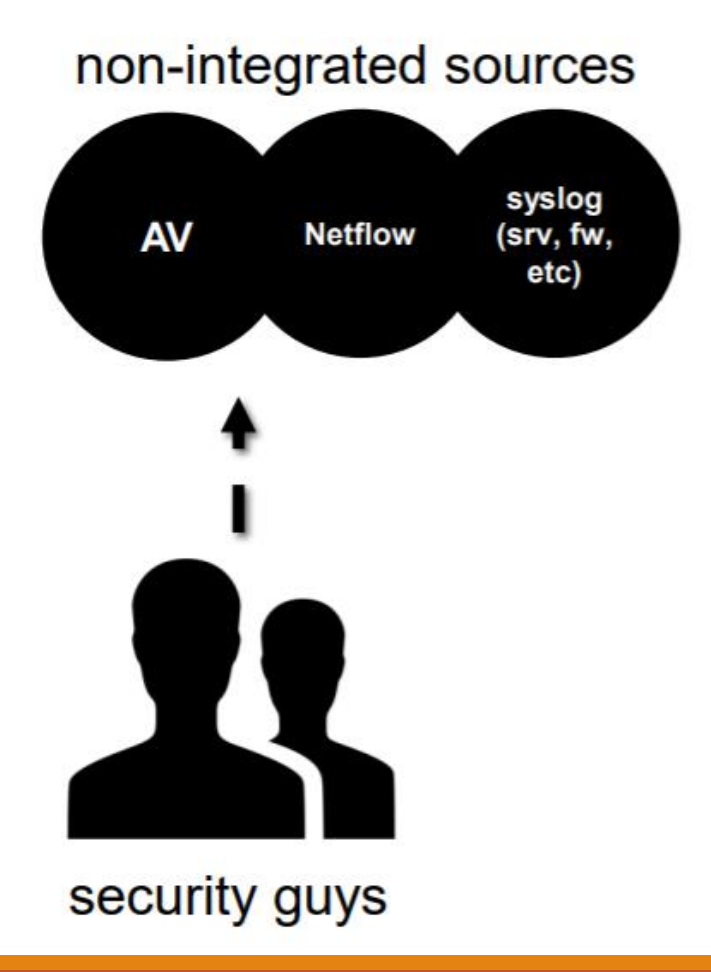

### Добавление автосканирования

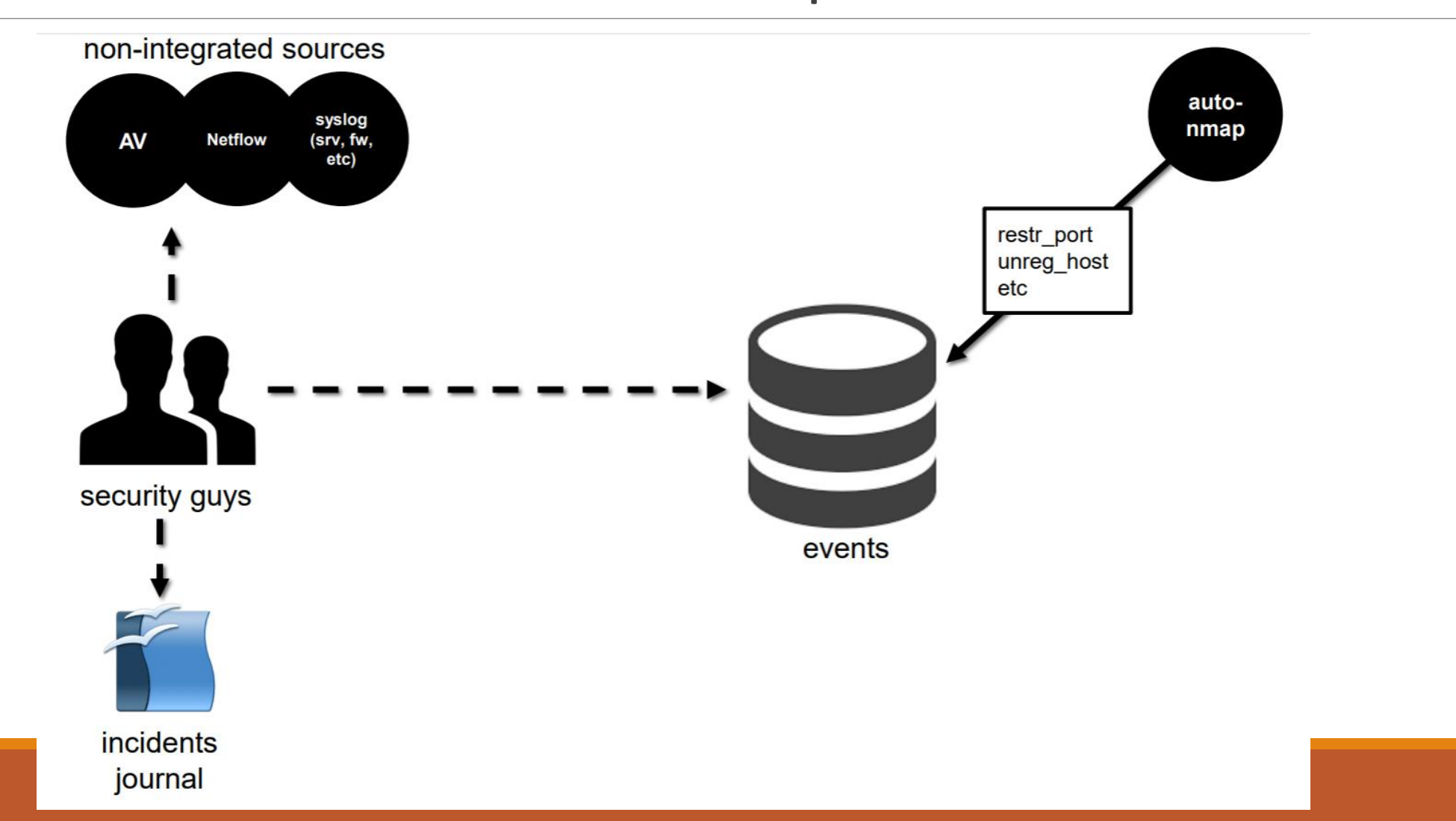

### Вид журнала инцидентов

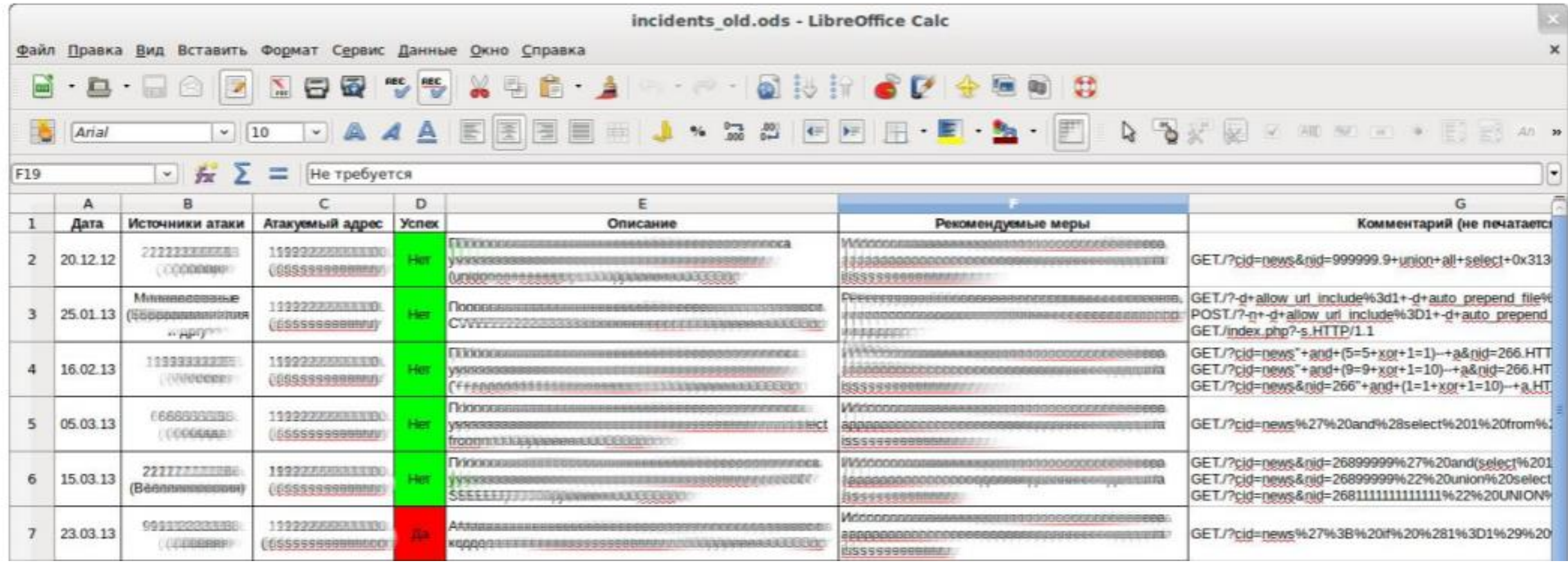

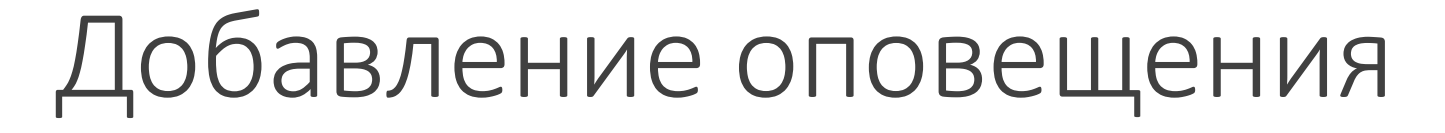

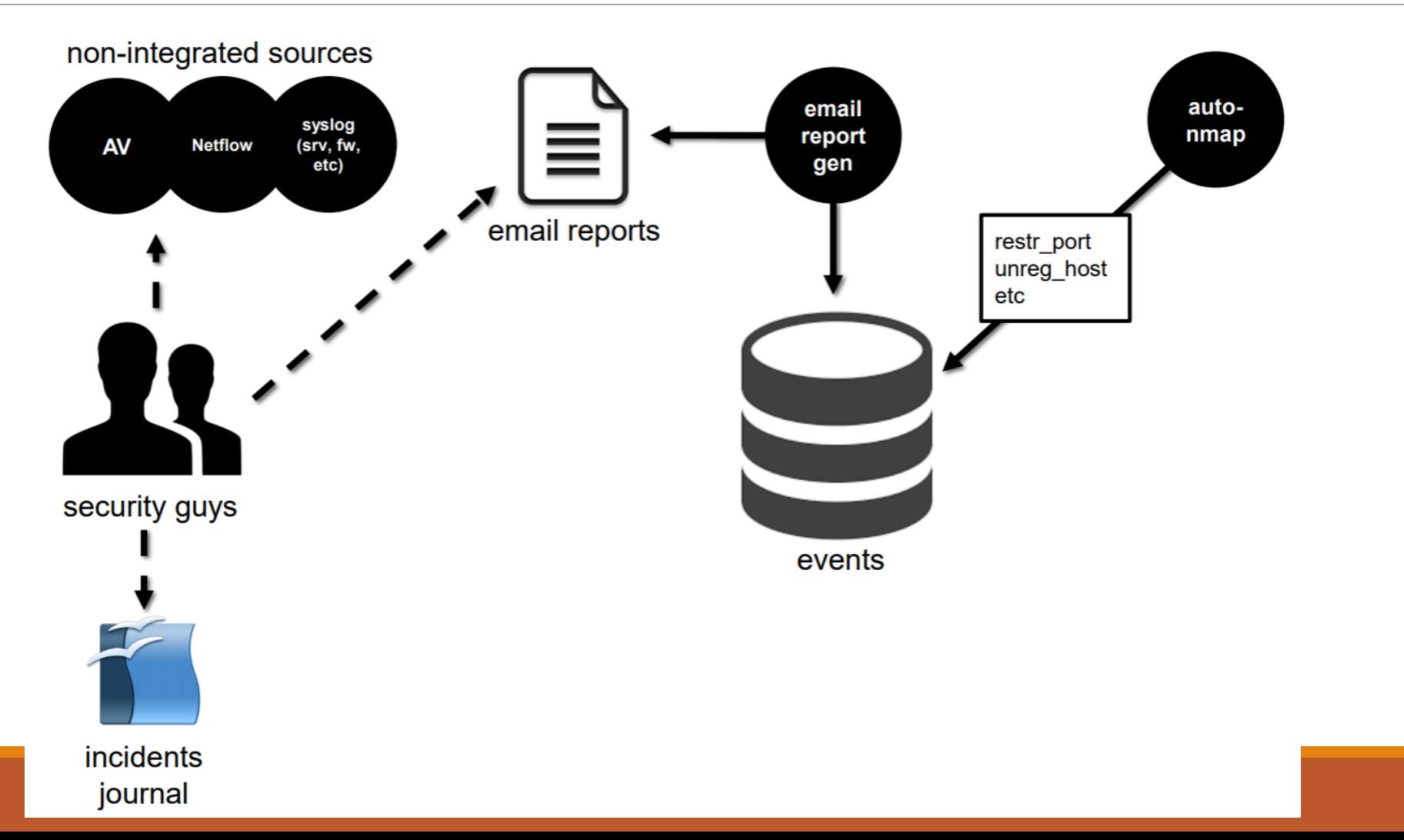

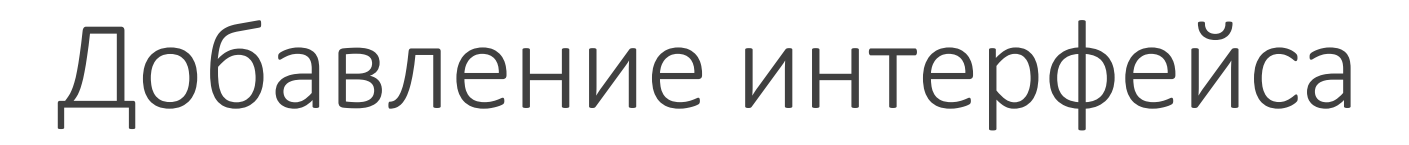

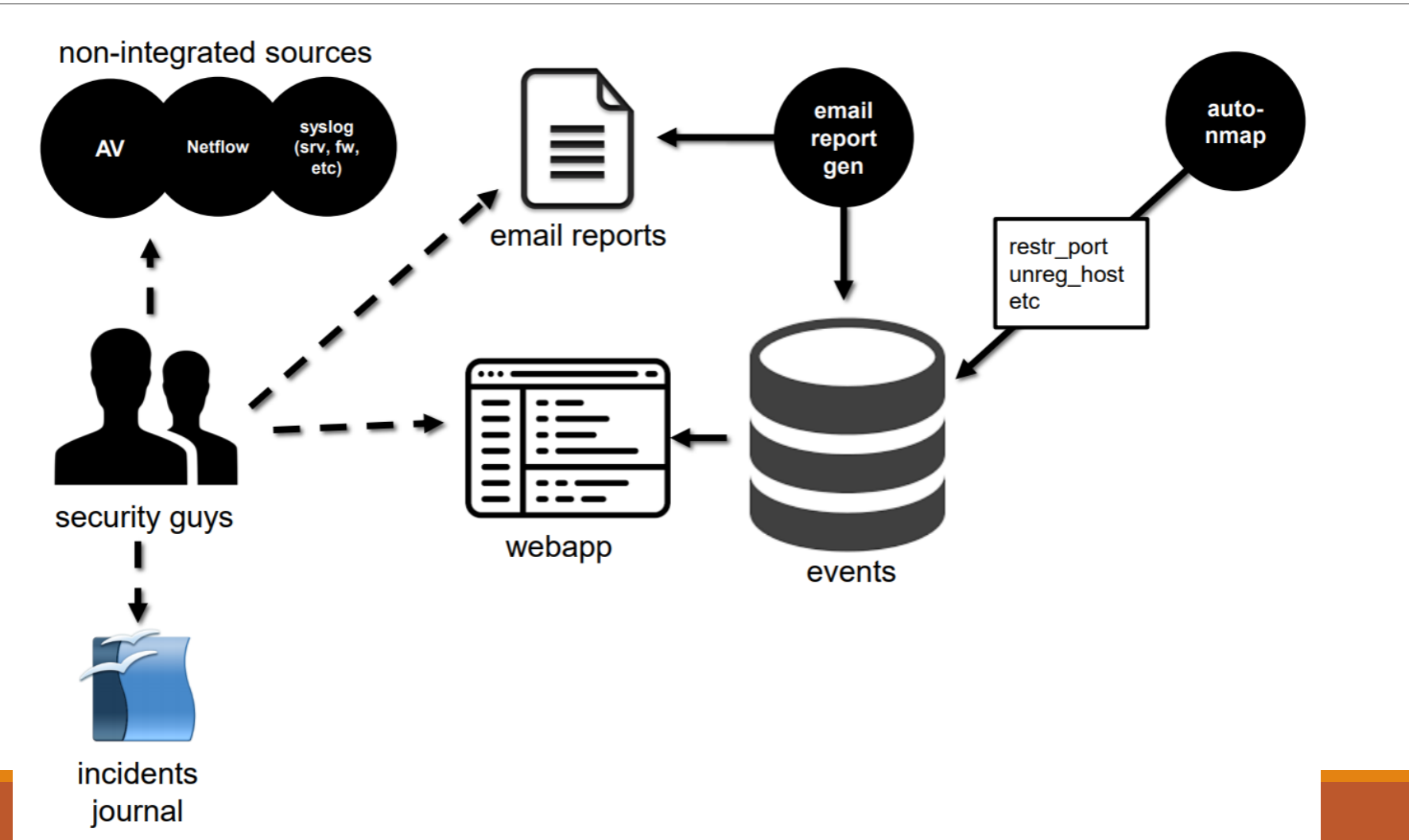

# Веб-интерфейс с событиями

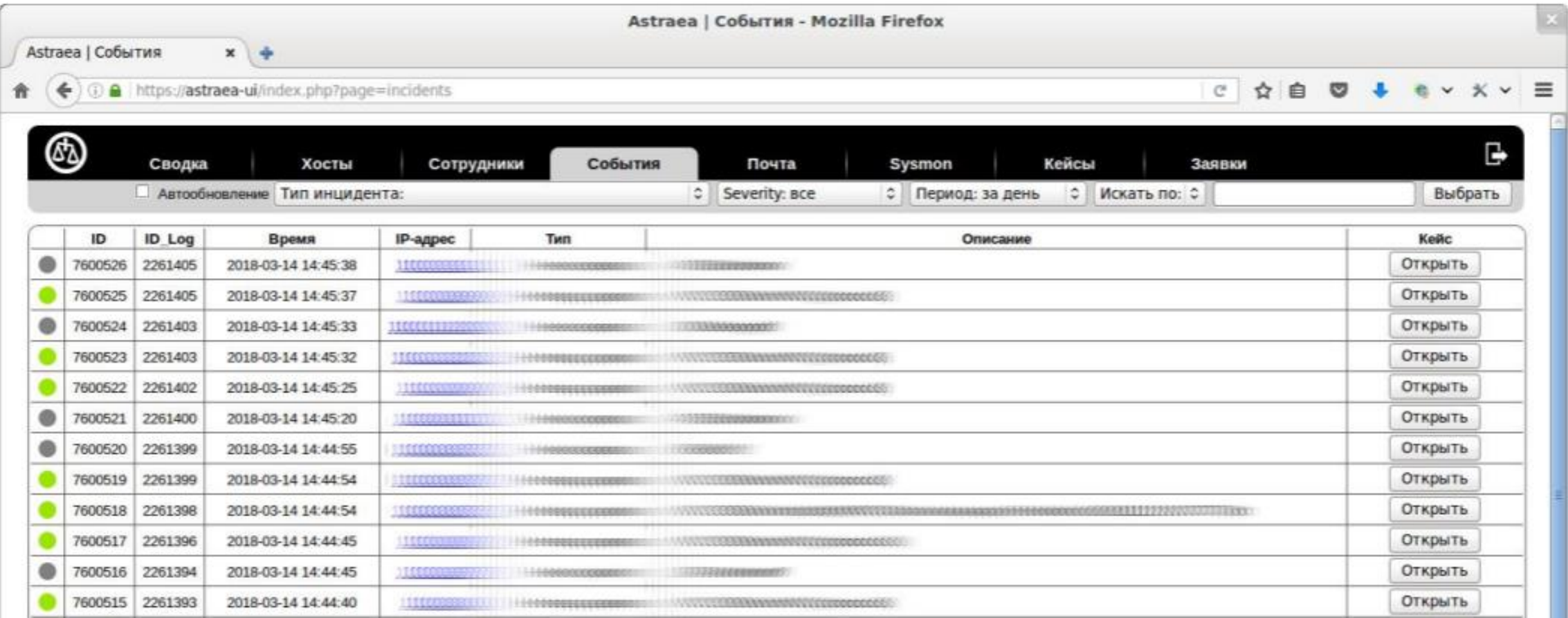

## Добавление IDS и Firewall

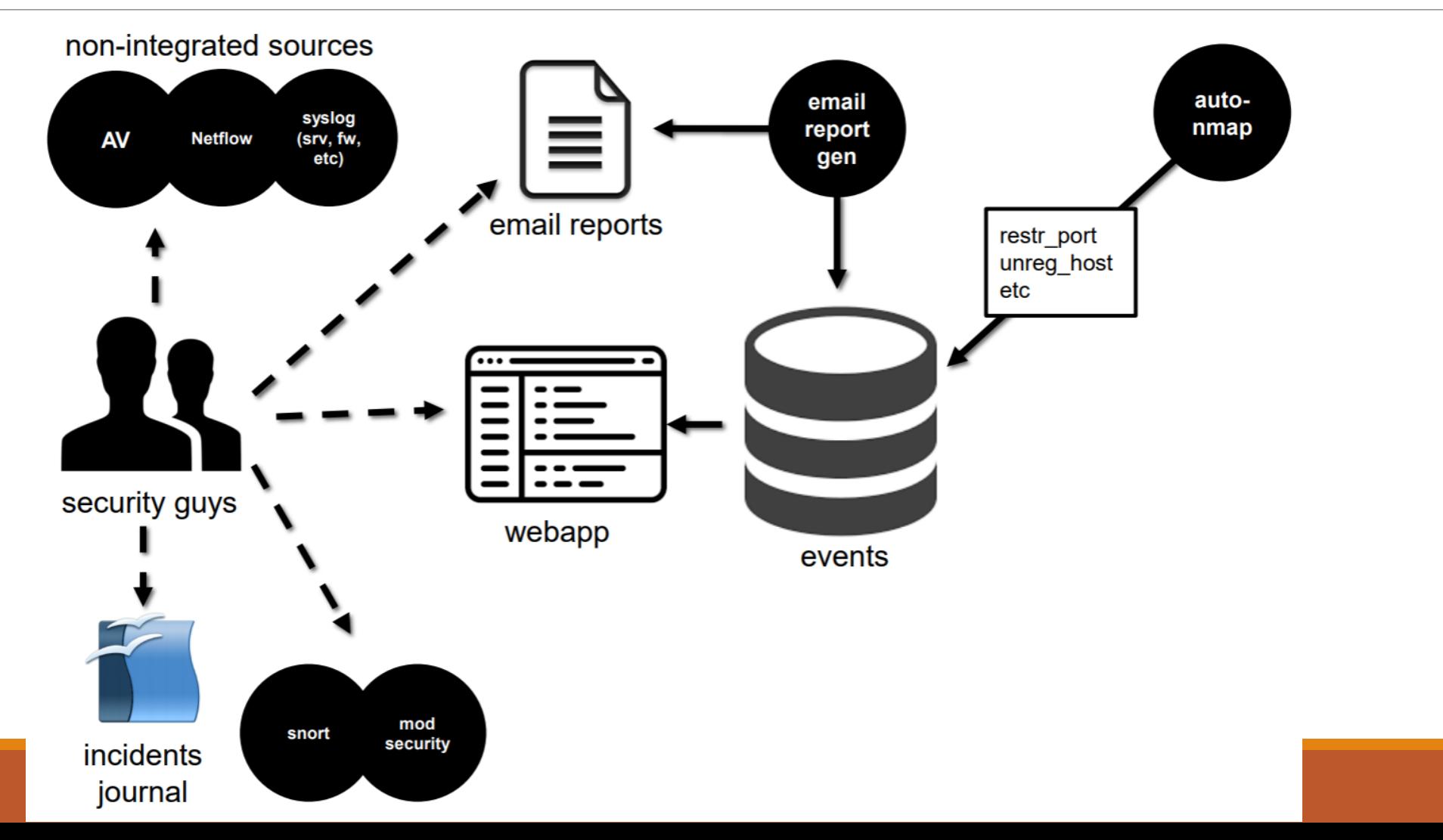

### Новые источники: анализ почты

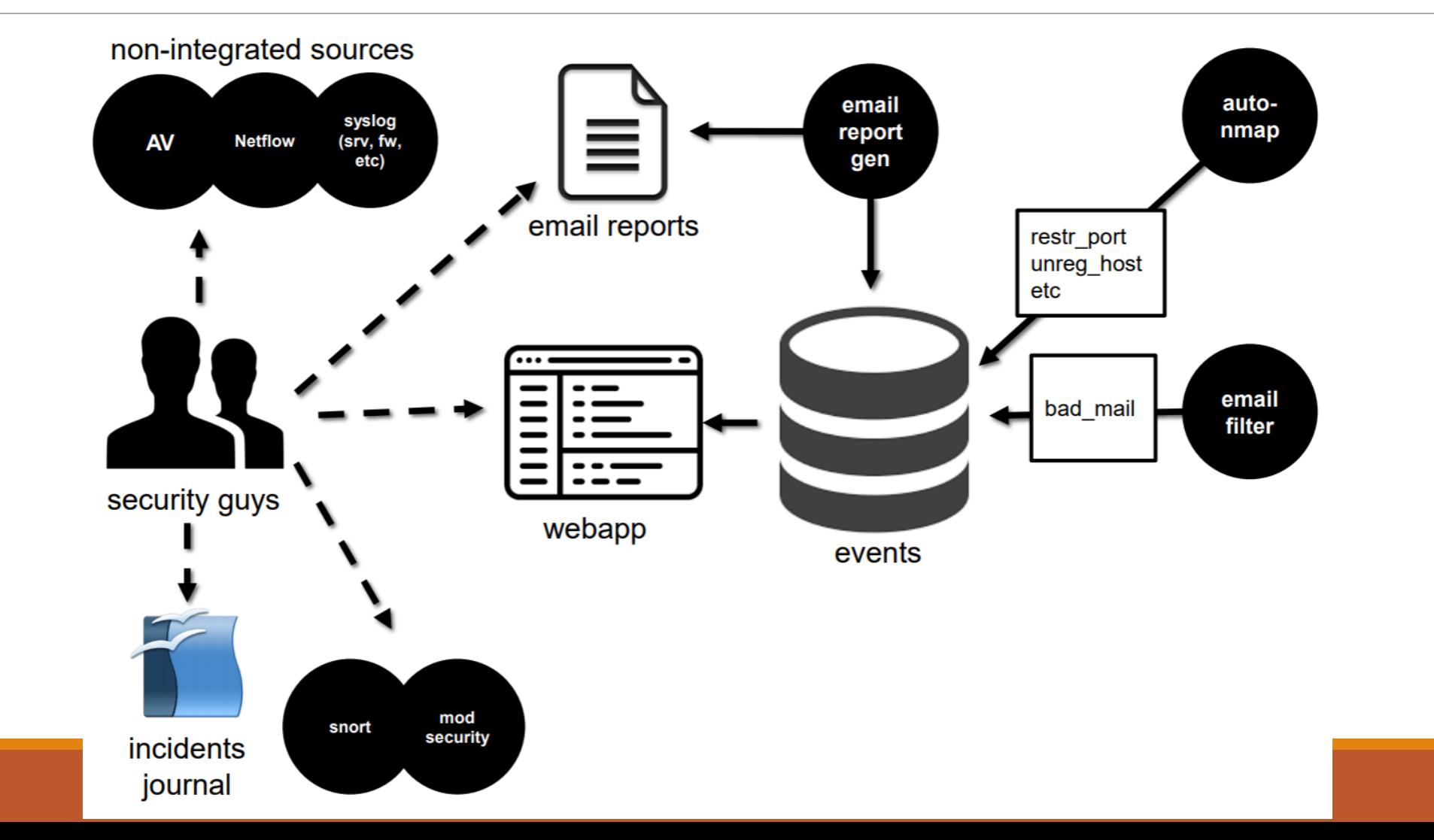

### Новые источники: песочницы

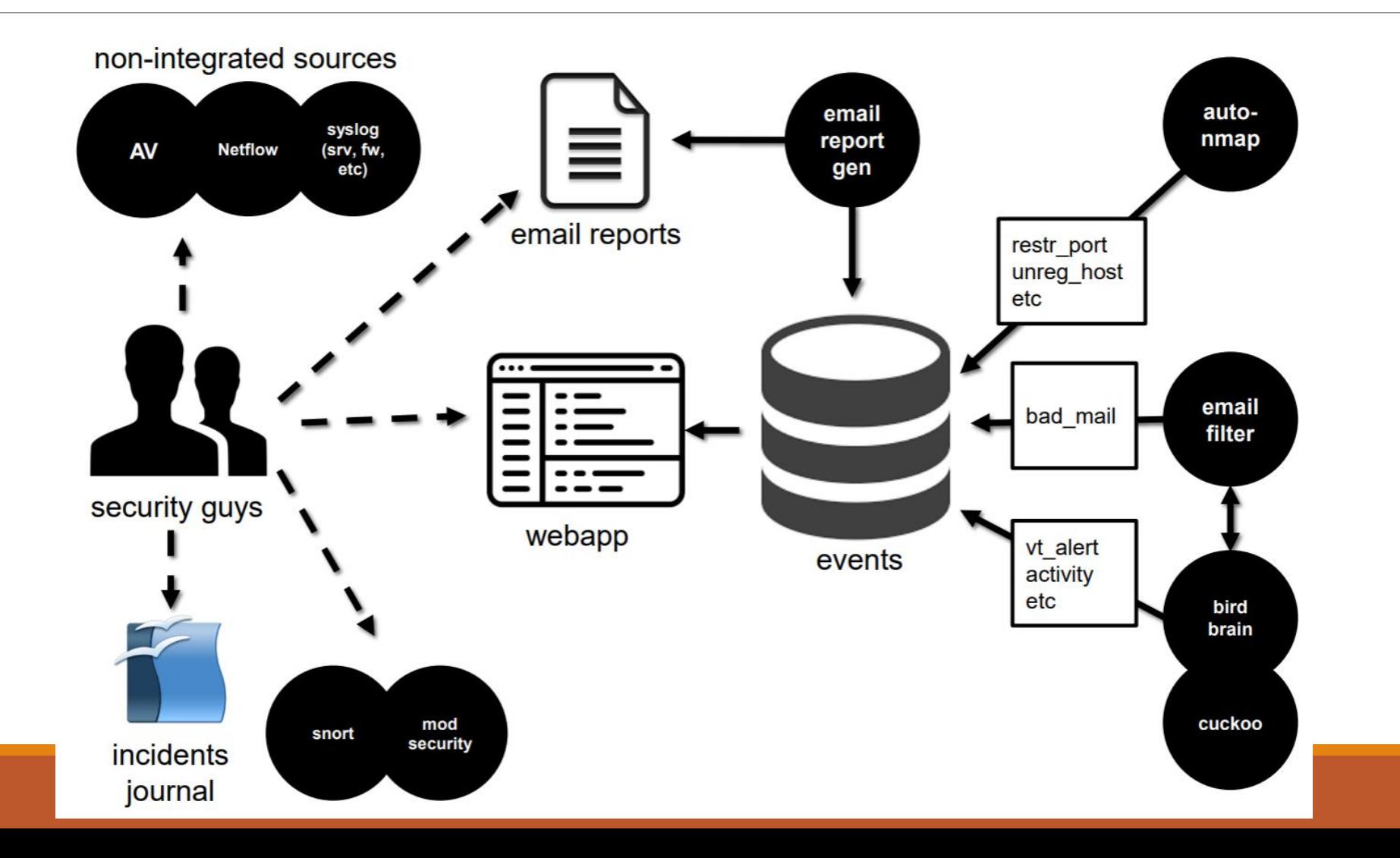

### Переход от инцидентов к разбирательтсвам

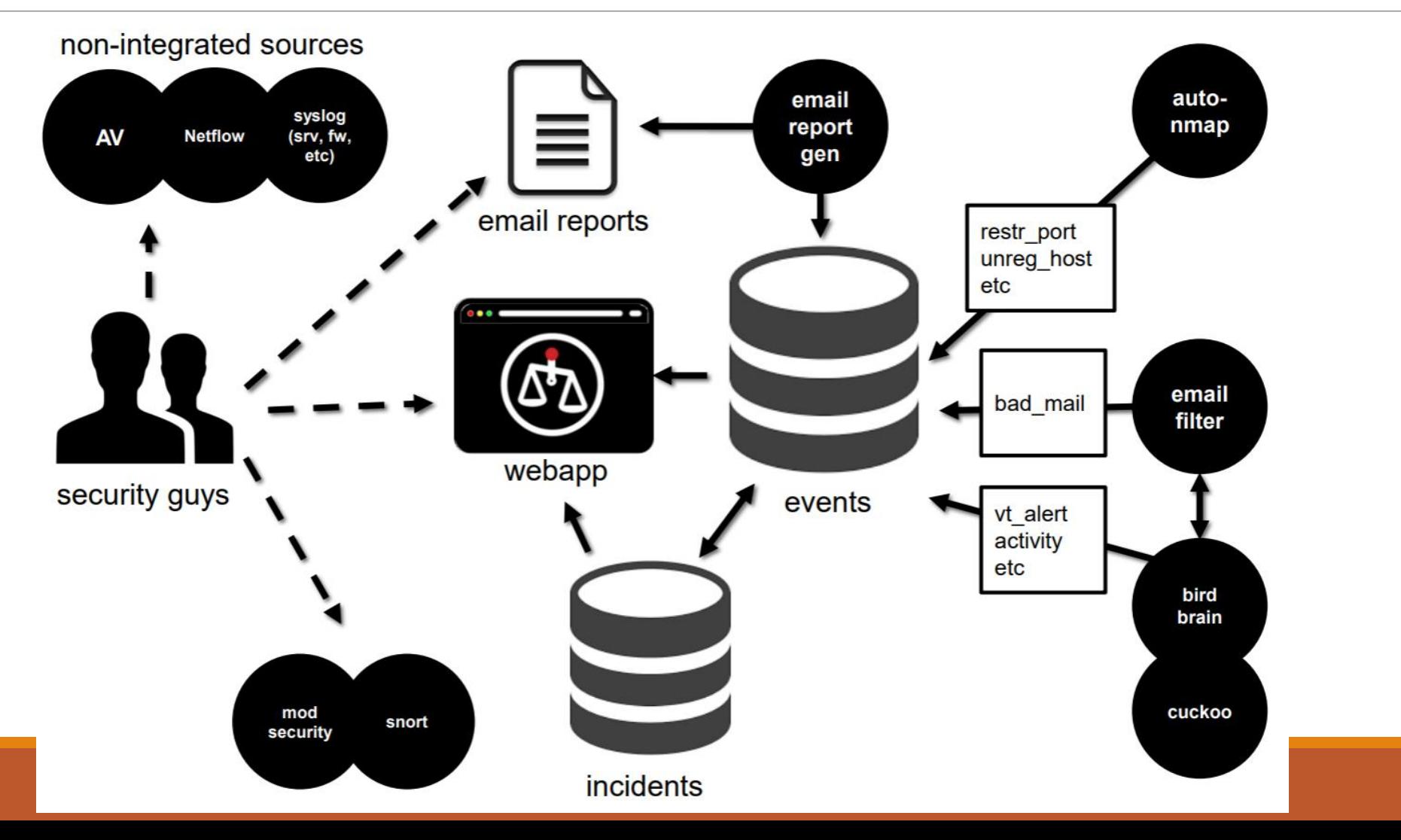

### Структура разбирательтсва

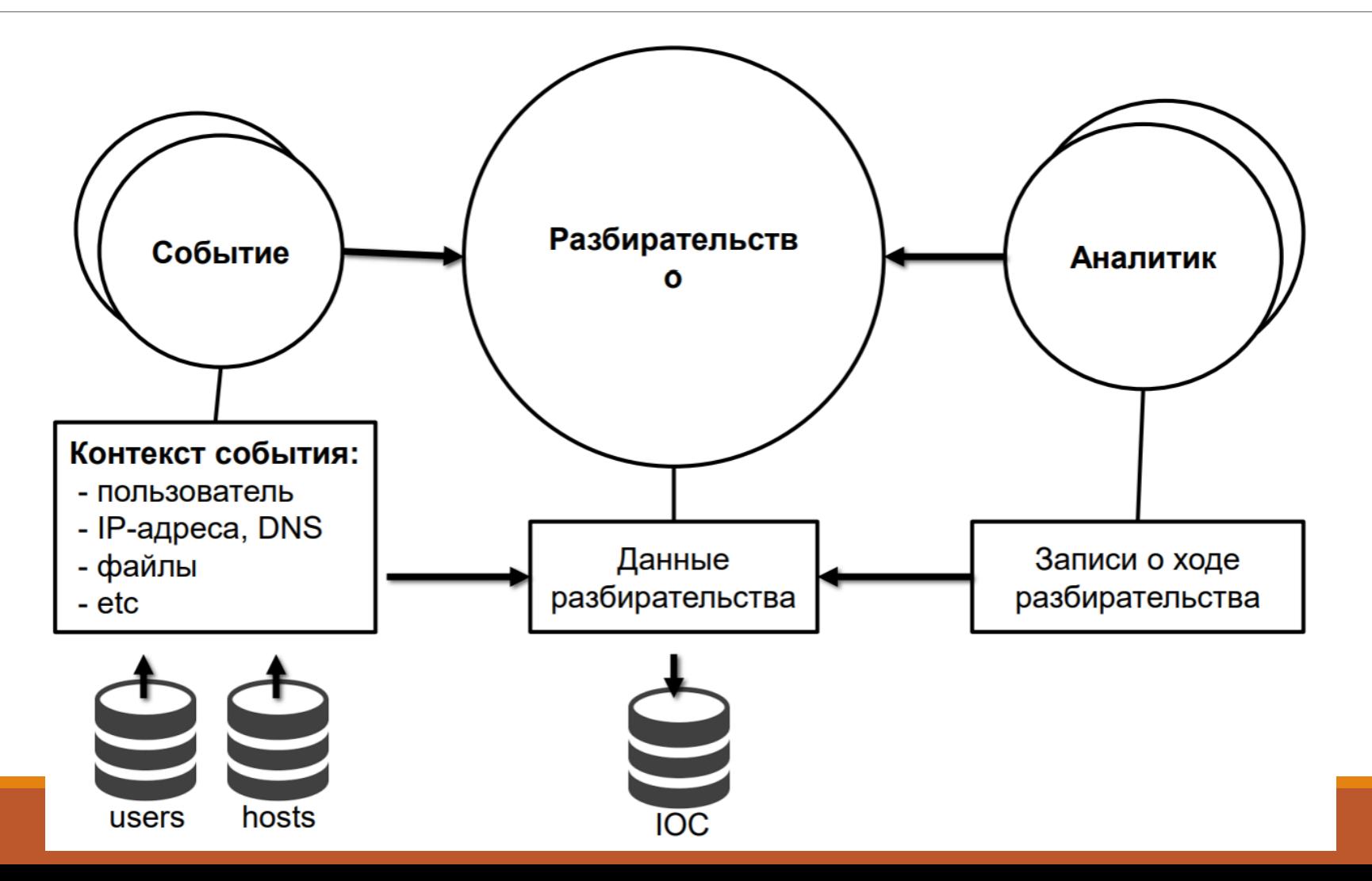

### Процесс разбирательства

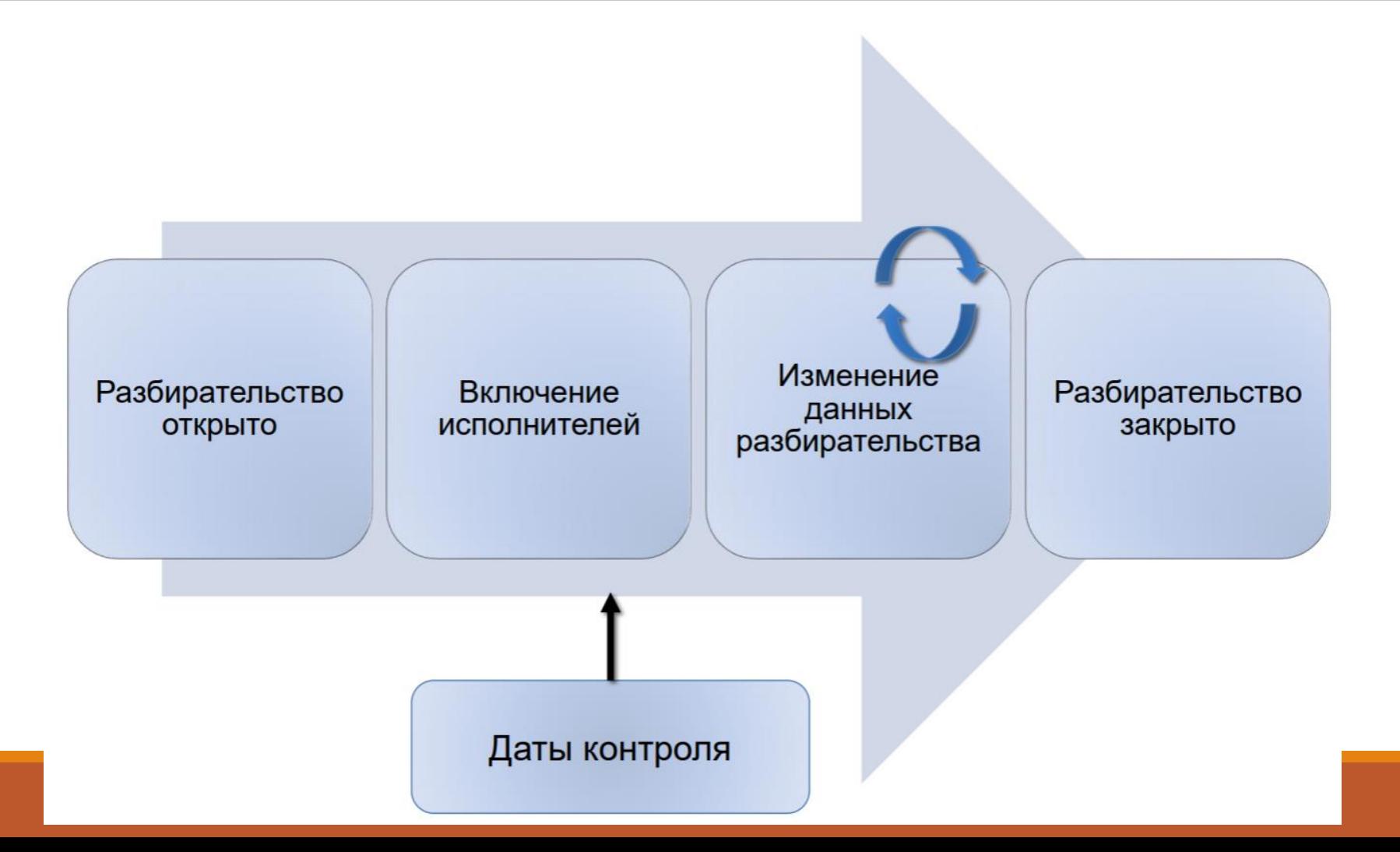

# Добавление анализа IoC (Indicator of Compromise)

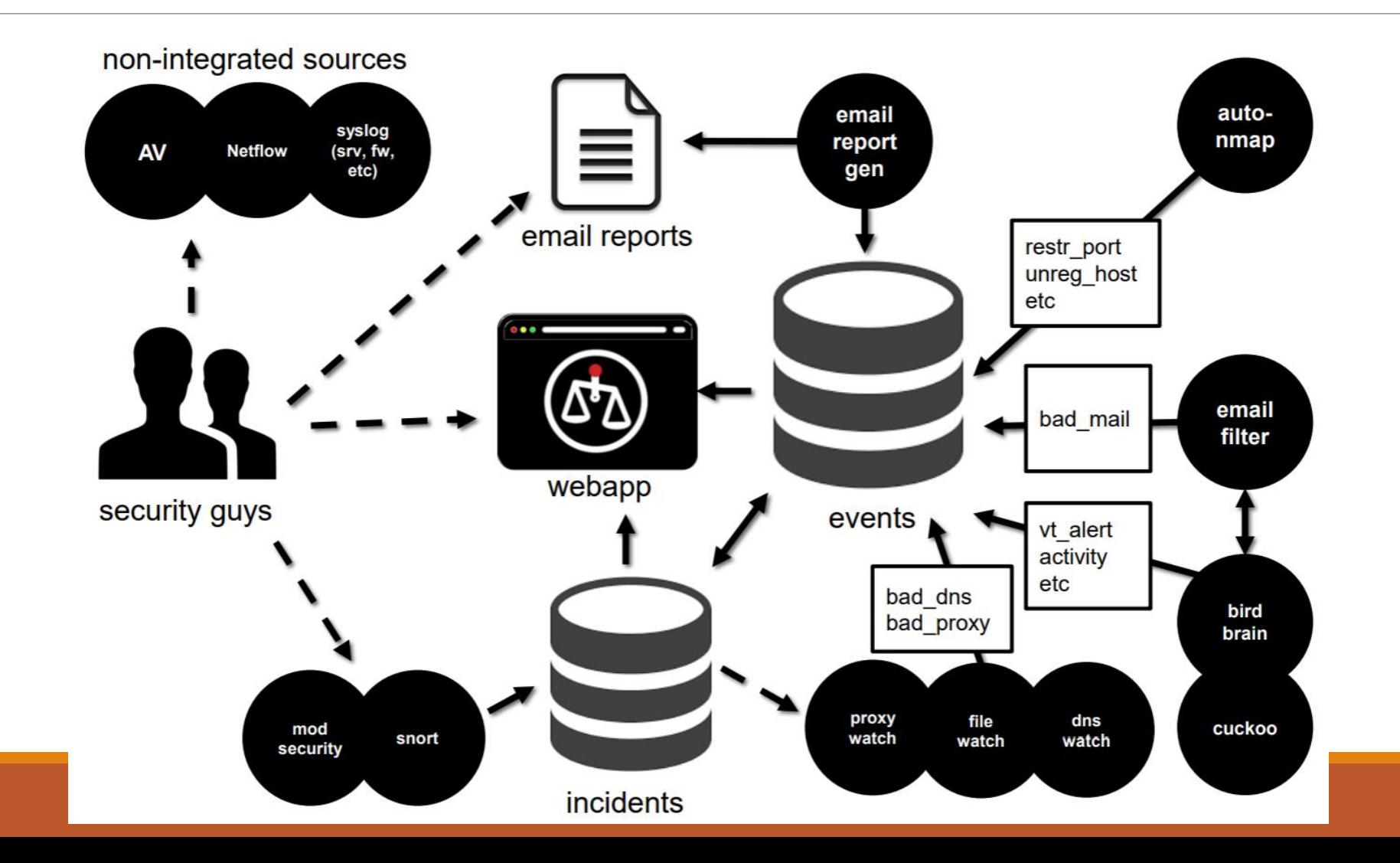

### Пример конечного вида системы

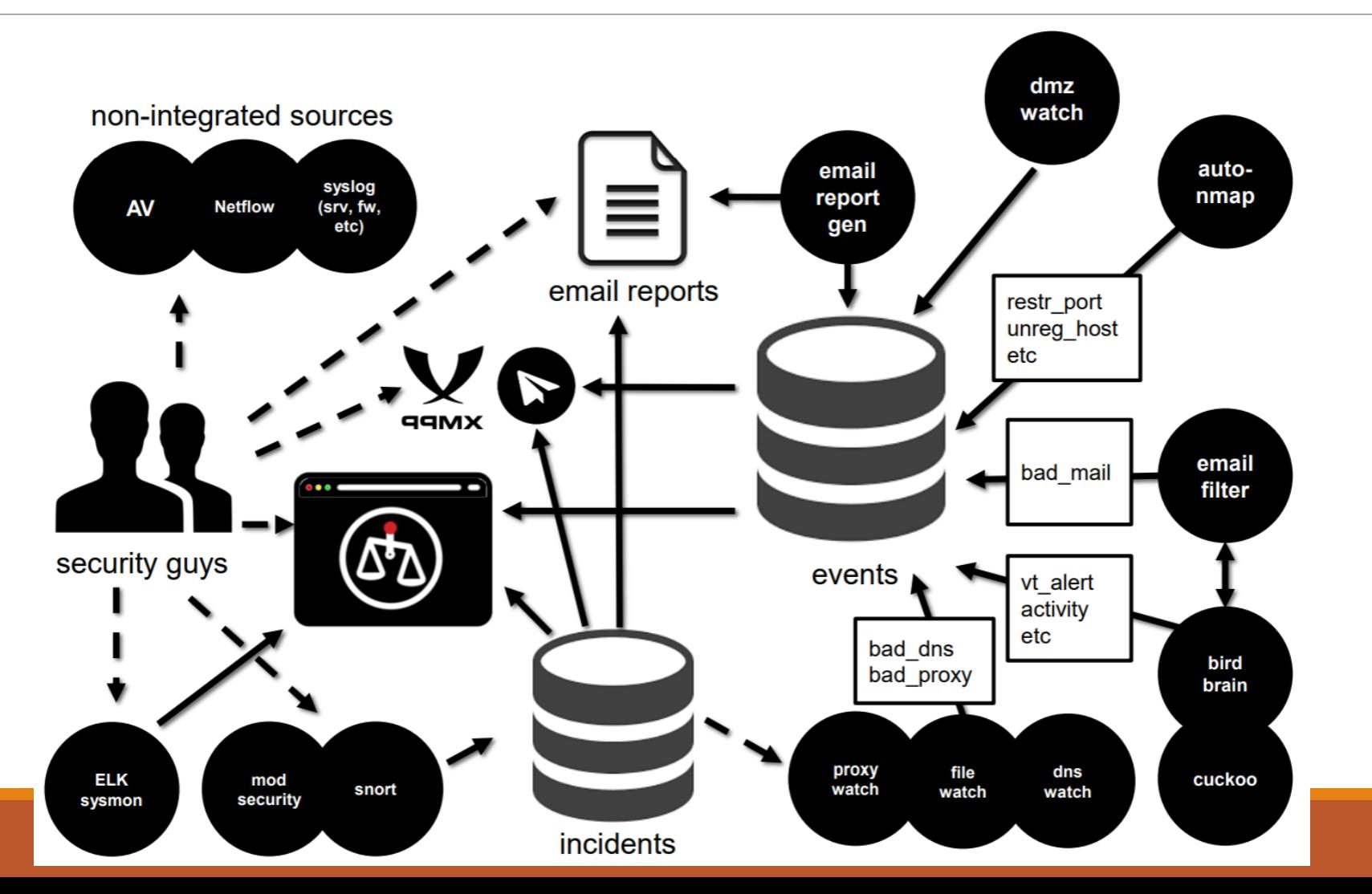

### Источник

Positive Hack Days 2018

Своими руками: корпоративная безопасность «на коленке»

Данил Бородавкин

https://youtu.be/wgvn0TilIi0

http://2018.phdays.com/ru/program/reports/svoimi-rukamikorporativnaya-bezopasnost-na-kolenke/